## Get PDF

# LAB MANUAL TO ACCOMPANY STARTING OUT WITH C++: FROM CONTROL STRUCTURES THROUGH OBJECTS (PAPERBACK)

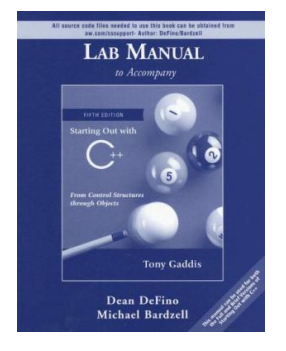

## Read PDF Lab Manual to Accompany Starting Out with C++: From Control Structures Through Objects (Paperback)

- Authored by Tony Gaddis, Dean DeFino, Michael Bardzell
- Released at 2006

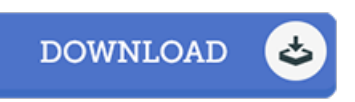

#### Filesize: 4.53 MB

To read the data file, you will need Adobe Reader software. You can download the installer and instructions free from the Adobe Web site if you do not have Adobe Reader already installed on your computer. You could obtain and help save it to your computer for later read. Please click this download button above to download the PDF file.

### Reviews

This is the best book i have read until now. It can be filled with knowledge and wisdom Once you begin to read the book, it is extremely difficult to leave it before concluding.

#### -- Nadia Konopelski

This created pdf is excellent. We have read through and i also am sure that i am going to going to study yet again yet again in the future. You will not truly feel monotony at at any time of your time (that's what catalogues are for concerning should you check with me). -- Myriam Bode

This published publication is wonderful. Of course, it is actually engage in, still an interesting and amazing literature. It is extremely difficult to leave it before concluding, once you begin to read the book.

-- Vickie Wolff